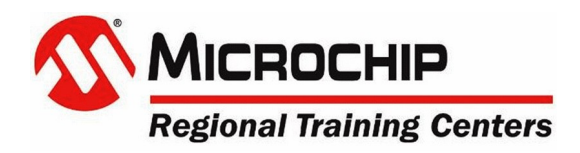

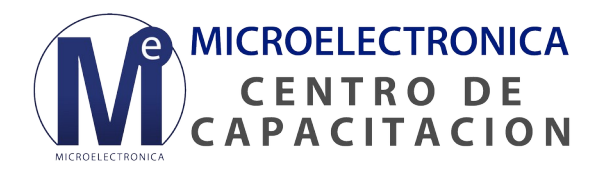

### **Programación AT89C51/52 en Lenguaje C**

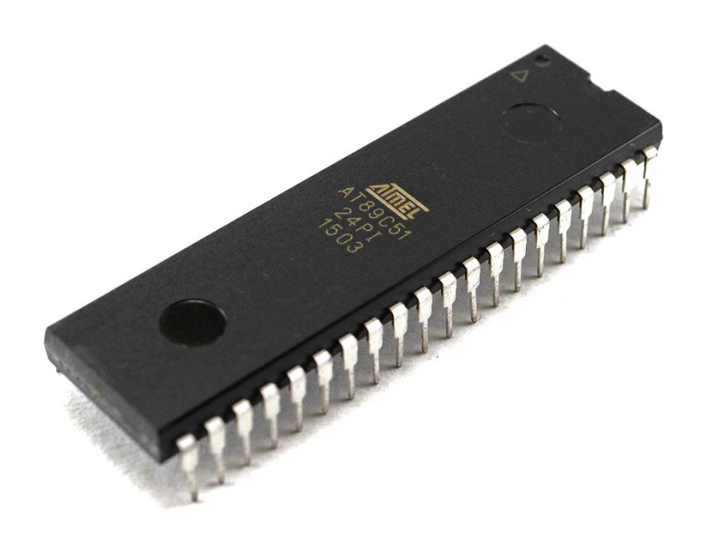

Este curso está dirigido a tecnólogos, ingenieros, programadores, desarrolladores y todo aquel profesional o estudiante técnico que desee incorporar o ampliar sus conocimientos sobre microcontroladores.

El curso de *Programación AT89C51/52 en Lenguaje C* es un training en modalidad 100% offline, que te permite estudiar a tu propio ritmo y organizar tu tiempo como más te conviene.

El costo de Certificación y derecho de examen no están incluidos en el precio del curso. Si el alumno necesita una certificación, debe pagar derecho de examen y realizar un examen online al finalizar el curso, cuya fecha se pacta con nuestro departamento de Ingeniería.

*Microelectrónica Componentes SRL* es *Centro de Entrenamiento Regional de Microchip* en Argentina. Nuestro profesor, el Ing. Andrés Bruno Saravia, es instructor certificado y cuenta con una vasta experiencia profesional con microcontroladores, memorias y semiconductores.

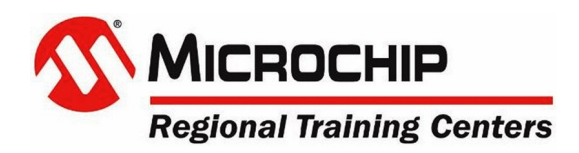

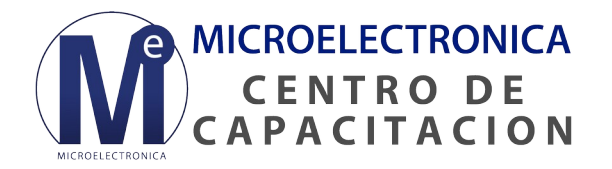

## **Programación AT89C51/52 en Lenguaje C**

A lo largo del curso se enseña a trabajar con el *microcontrolador AT89C51* en Lenguaje C utilizando el compilador open source SDCC. Durante la capacitación, los alumnos aprenden cómo funcionan el núcleo del AT89C51, los puertos I/O, el timer 0 y Timer 1, la USART y el sistema de Interrupciones. Además, se enseñan las principales características del compilador SDCC.

En los videos de los laboratorios los alumnos aprenden a manejar los puertos I/O, manipulando LEDs, haciendo contadores binarios y de 7 segmentos, como así también, el manejo del display 7 segmentos y de un display LCDs. Asimismo, se enseña a manejar interrupciones, Timers y a realizar un PWM usando la interrupción por desborde del Timer0.

#### **Temario**:

- Funcionamiento del núcleo del AT89C51
- Puertos I/O
- Timer 0 y Timer 1
- La USART y el sistema de Interrupciones
- Características del compilador SDCC

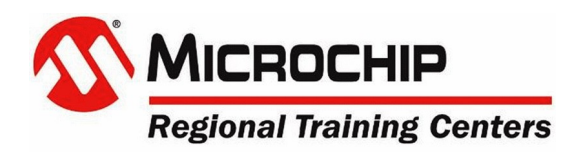

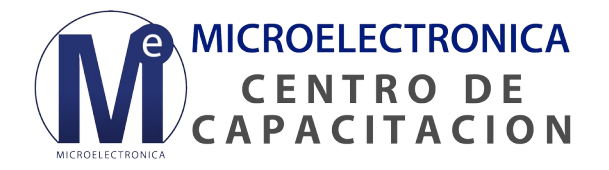

# **Programación AT89C51/52 en Lenguaje C**

#### **LABS de demostración práctica con AT89S51:**

- 1- Creando un Primer Proyecto
- 2- Leyendo dos Pulsadores
- 3- Creando un Contador Binario
- 4- Contador de Johnson
- 5- Creando un contador 7 segmentos
- 6- Contador 7 Segmentos Multiplexado
- 7- Manejando un Display LCD
- 8- Creando un PWM usando el TIMER0 y las INT

**Modalidad: 100% offline Inicio:** durante todo el año

**Consultas:**

Mail *[ingenieria@microelectronicash.com](mailto:ingenieria@microelectronicash.com)* Whatsapp *[+54 911 6171-8366](https://wa.me/5491161718366)*

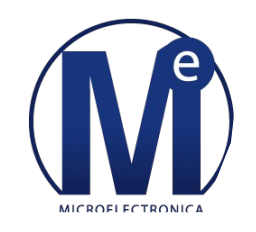

**[+54 911 6171-8366](https://wa.me/5491161718366) [ing e n ie ria @micro e l e ct ro n ica sh .co m](mailto:Ingenieria%20-%20Microelectronica%20Componentes%20SRL?subject=Consulta%20sobre%20curso%20Programacion%20AT89C51/52%20en%20Lenguaje%20C%20)**